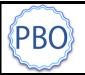

## iPigeon

## Striking off the iPigeon via Unikon UCS (Ring Marker)

If you don't have an iPigeon ring marker at your club, but have a Unikon ring marker, you can print off your arrivals using the following procedure:-

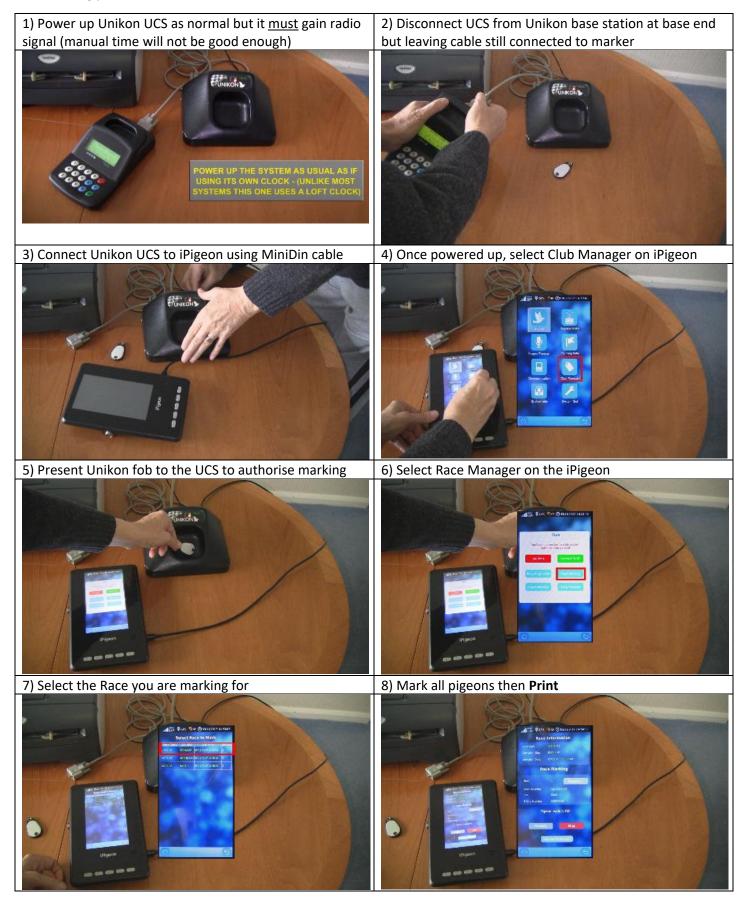